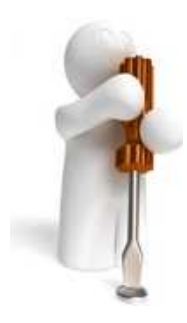

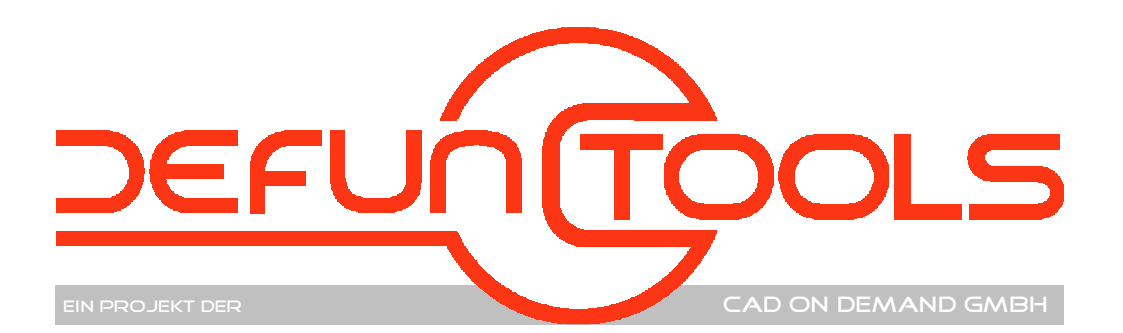

- 
- Tool-Name : **DT-LayerColorSwitch**
- Anwendung : Layerfarben ändern
- AutoCAD : ab AutoCAD-Release 2009
- Befehle : **DT-LayColorSwitch**

## **Beschreibung:**

Mit diesem Tool lassen sich die Farben der Layer schnell ändern. Die Zuordnung erfolgt nicht über die Layernamen sondern über die aktuelle Layerfarbe. Nach dem Programmstart erscheint ein Dialog, in dem die aktuell verwendeten Farben aufgelistet sind und die neu zuzuordnende Farbe gewählt werden kann. Beim ersten Aufruf sind die Farben identisch. Die Farbauswahl der neuen Farbe erfolgt in dem bekannten AutoCAD-Farbauswahl-Dialogfenster.

Da die Zuordnungstabelle in der Zeichnung gespeichert ist, besteht mit dem Programm die Möglichkeit, die Farben der Layer wieder in den Ursprungszustand zurückzusetzen. Folglich ist eine temporäre Änderung der Layer-Farbzuordnungen möglich.

Da mitunter eine Vielzahl von Farben in einer

Zeichnung einzustellen sind, kann die aktuelle Zuordnungstabelle im CSV- Format (Semikolongetrennte ASCII-Datei) exportiert und in anderen Zeichnungen wiederum importiert werden. Alternativ dazu kann natürlich eine CSV-Datei auch in MS Excel erstellt und mit dem Programm verwandt werden.

## **Installation:**

Hinweise zur Installation des Tools und zur dessen Lizenzierung sind den speziellen Dokumentationen zu diesen Themen zu entnehmen.

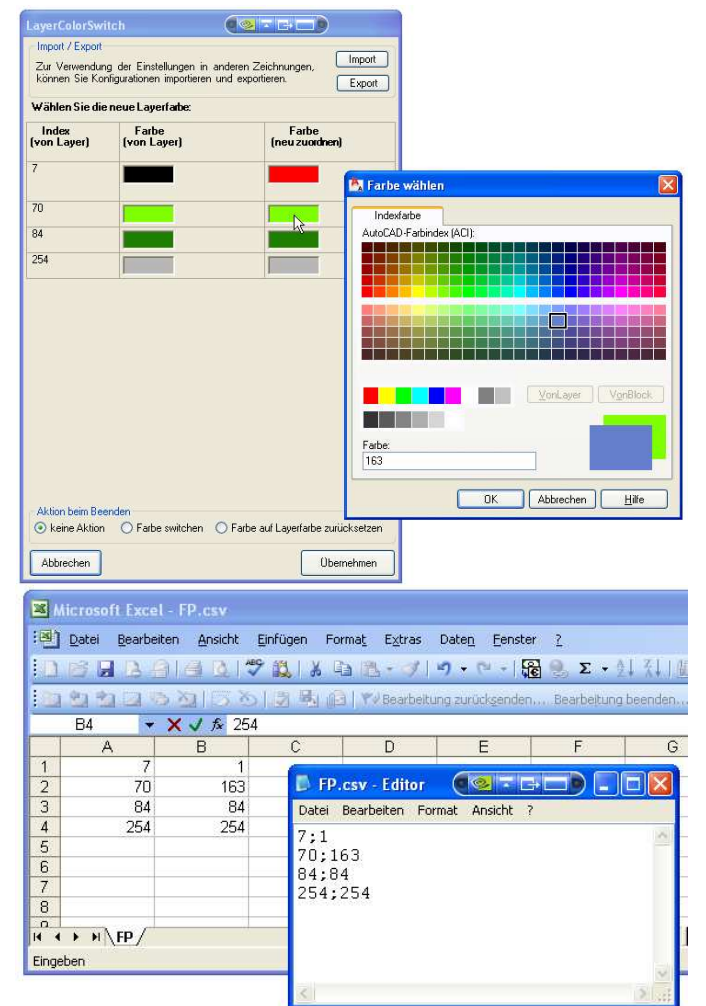

Nach dem Laden der "vlx"-Datei, z.B. mit Drag&Drop aus dem Windows-Explorer in die aktuelle Zeichnung oder mit dem Befehl " appload", kann das Programm dann mit der Eingabe der o. g. Befehle aufgerufen werden. Eine Integration in ein Menü oder der Programmaufruf per Buttonmakro sind natürlich auch möglich.

## **Lizenzbestimmungen**

Es wird darauf hingewiesen, dass nach dem Stand der Technik es nicht möglich ist, Computersoftware so zu erstellen, dass sie in allen Kombinationen und Anwendungen fehlerfrei arbeitet. Vertragsgegenstand ist daher nur eine im Sinne der Beschreibung und Benutzungsanleitung grundsätzlich brauchbare Software. Es gelten die AGB der Firma CAD on demand GmbH.

CAD on demand GmbH Eintrag im Handelsregister: HRB 14763 Bankverbindung: Telefon: +49(0) 681/ 988 388 95 Postanschrift:<br>
Ceschäftsführung: Amtsgericht Saarbrücken Sparkasse Saarbrücken Fax: +49(0) 681/ 989 28 50 Kurt-Schum Geschäftsführung: Amtsgericht Saarbrücken Sparkasse Saarbrücken Fax: +49(0) 681/989 28 50 Kurt-Schumacher-Str.<br>Holder Brischke Steuernummer: 040/ 107/ 02904 Konto-Nr:83 144 154 E-mail: kontakt@cad-od.de 66130 Saarbrücken Holger Britannich Steuernummer: 040/ 107/ 02904 Konto-Nr:83 144<br>UStID: DE239425922 BLZ: 590 501 01

Internet: http://www.cad-od.de